# **INSTRUCTIONS FOR NOTICE WITH JURAT**

#### **PART I. LAWFUL NOTIFICATION**

### **Step 1. Gather & Read Documents**

To complete this task, you will need to **get the following document:** *"Lawful Notification of Corrective Action to Prevent Maladministration".* **Please read it thoroughly**.

## **Step 2. Fill Out Lawful Notification of Corrective Action to Prevent Maladministration**

A. Fill out the "Certification of Service" section and list whom the notice is going to.

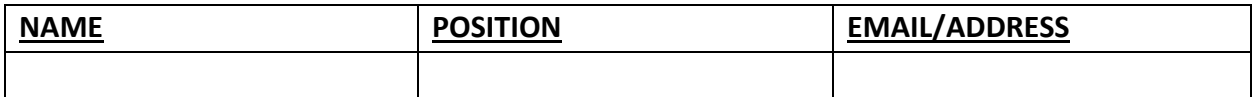

- B. Replace the line in the following paragraph with your name. I **{Your Name}** , one of the People, (as seen in the 50 State Constitutions),
- C. Fill out the Verification when in front of a notary. Executed in *(Your City/Town Name)*, State on this (Day) day of *(Month)* in the year of Our Lord Two Thousand Twenty-Four.

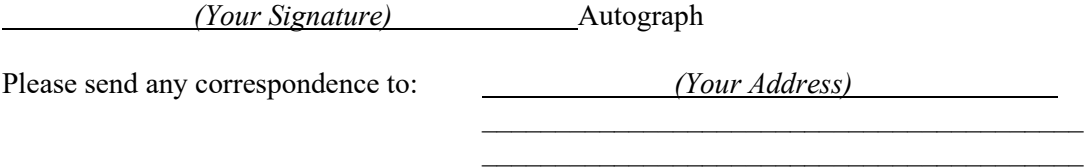

D. Make sure the Jurat Certificate matches your gender. Subscribed and sworn to (or affirmed) before me, On this day of  $.2024$ (date) before me, A Notary Public personally appeared,

Name of Affiant, who proved to me on the basis of satisfactory evidence to be the **man** whose name is subscribed to the within instruments and acknowledged to me that **he** executed the same in **his** authorized capacity and that by **his** autograph(s) on the instrument, the **man** executed the instrument.

# **Step 3. Get Lawful Notification of Corrective Action to Prevent Maladministration Notarized**

Locate a notary. Notaries are often available to customers at many businesses offering financial services, automobile title transfers, shipping services, and more. For example, AAA, Banks, Law Firms or Law Offices, Real Estate Firms or Real Estate Offices, Tax Preparer or Accountant Offices, Photocopy Shops, Parcel Shipping Stores, Auto tag and license service centers, Colleges and Universities, and Libraries. **Please have the "Lawful Notification of Corrective Action to Prevent Maladministration" notarized. (Do not sign until you are in front of the notary).**

## **Step 4. Copy and Mail Documents**

Make two copies of the notarized, "Lawful Notification of Corrective Action to Prevent Maladministration". Mail one of the copies via certified mail with the return receipt to each of the names on the "Certificate of Service" page.

- (DO NOT SEND THE ORIGINAL NOTARIZED DOCUMENT)
- Keep it in a safe place along with a copy and all receipts.
- When the green card comes in the mail, put it with the originals.

#### **PART II. NEXT STEPS**

**Step 5. If the Behavior Continues, Serve them with an Affidavit of Truth or a Writ of Quo Warranto.** See Instructions for Affidavit or Writ of Quo Warranto